# МИНИСТЕРСТВО ПРОСВЕЩЕНИЯ РОССИЙСКОЙ ФЕДЕРАЦИИ

# **федеральное государственное бюджетное образовательное учреждение высшего образования «Красноярский государственный педагогический университет им. В.П. Астафьева»**

**(КГПУ им. В.П. Астафьева)**

# **ПРЕДМЕТНАЯ ЧАСТЬ 3D-моделирование и прототипирование**

рабочая программа дисциплины (модуля)

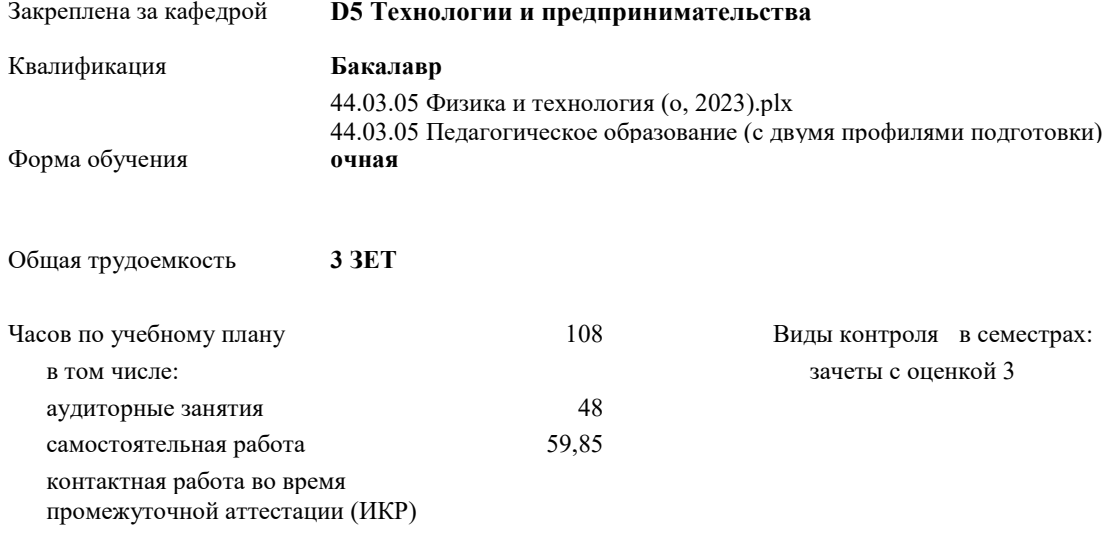

0,15

# **Распределение часов дисциплины по семестрам**

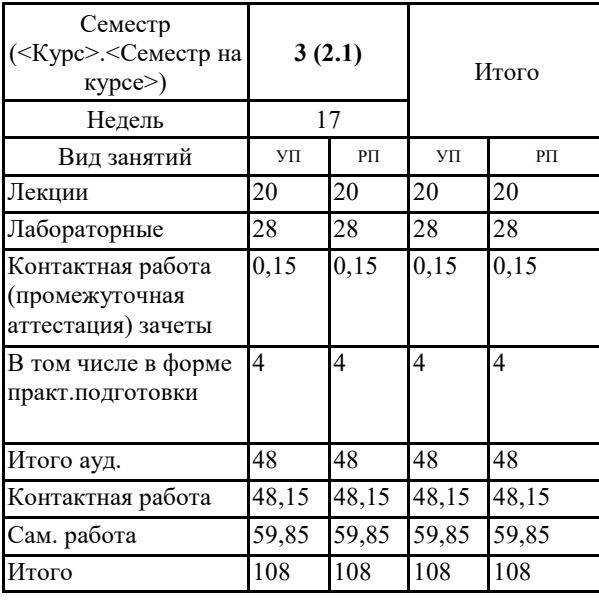

#### ДОКУМЕНТ ПОДПИСАН ЭЛЕКТРОННОЙ ПОДПИСЬЮ

Сертификат: 4CD9D374E2F69F6DB7FF82363E44AD3B Владелец: Холина Мария Валерьевна Действителен: с 14.04.2023 до 07.07.2024

Программу составил(и): *ктн, Доцент, Ратовская Ирина Александровна*

Рабочая программа дисциплины **3D-моделирование и прототипирование**

разработана в соответствии с ФГОС ВО:

Федеральный государственный образовательный стандарт высшего образования - бакалавриат по направлению подготовки 44.03.05 Педагогическое образование (с двумя профилями подготовки) (приказ Минобрнауки России от 22.02.2018 г. № 125)

составлена на основании учебного плана:

44.03.05 Педагогическое образование (с двумя профилями подготовки) направленность (профиль) образовательной программы Физика и технология Выпускающие кафедры: Физики и методики обучения физике; Технологии и предпринимательства

Рабочая программа одобрена на заседании кафедры

#### **D5 Технологии и предпринимательства**

Протокол от 03.05.2023 г. № 8

Зав. кафедрой Бортновский Сергей Витальевич

Председатель НМСС(С) 17.05. 2023 г. № 8

Hef-

#### **1. ЦЕЛИ ОСВОЕНИЯ ДИСЦИПЛИНЫ (МОДУЛЯ)**

направлены на формирование системы основных теоретических положений воспитания современного учителя технологии , ориентирующегося на внедрение и использование компьютерных информационных технологий в системе классического образования, практической подготовки личности , развивающей пространственное представление и воображение, конструктивно-геометрического мышление, способность к анализу и синтезу пространственных форм и отношений на основе графических моделей пространства, практически реализуемых в виде чертежей конкретных пространственных объектов и зависимостей, на формирование универсальных общепрофессиональных и профессиональных компетенций:

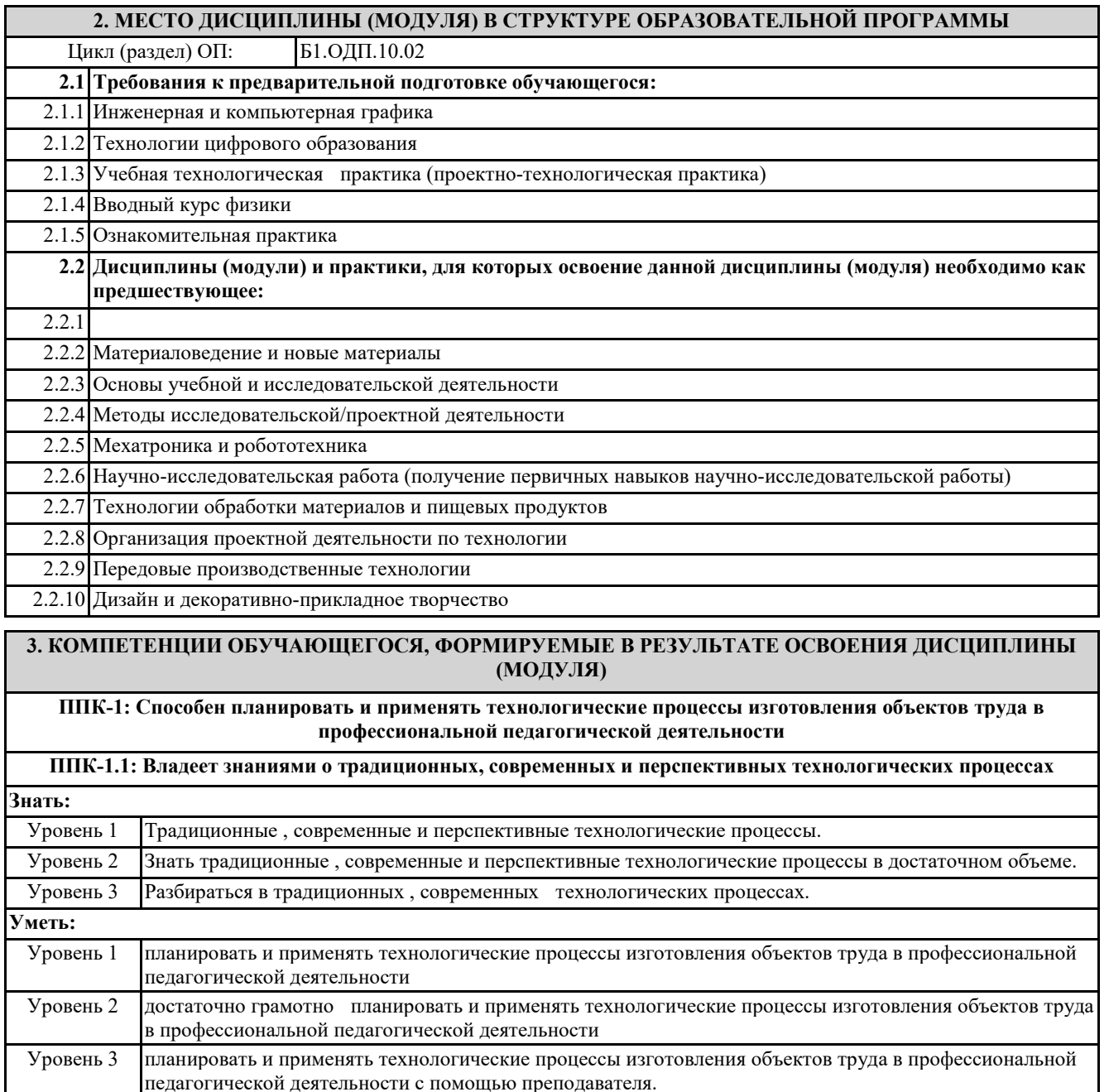

**Владеть:** Уровень 1 способностью планировать и применять технологические процессы изготовления объектов труда в профессиональной педагогической деятельности Уровень 2 владеть закономерностями планирования и применения технологических процессов изготовления объектов труда в профессиональной педагогической деятельности Уровень 3 недостаточно полно владеть закономерностями планирования и применения технологических процессов изготовления объектов труда в профессиональной педагогической деятельности **ППК-1.2: Демонстрирует умения эксплуатации учебного оборудования при создании объектов труда**

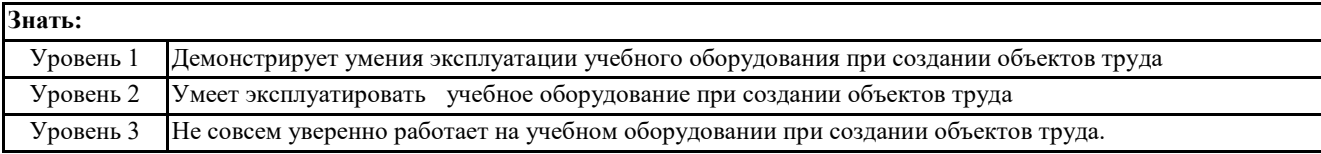

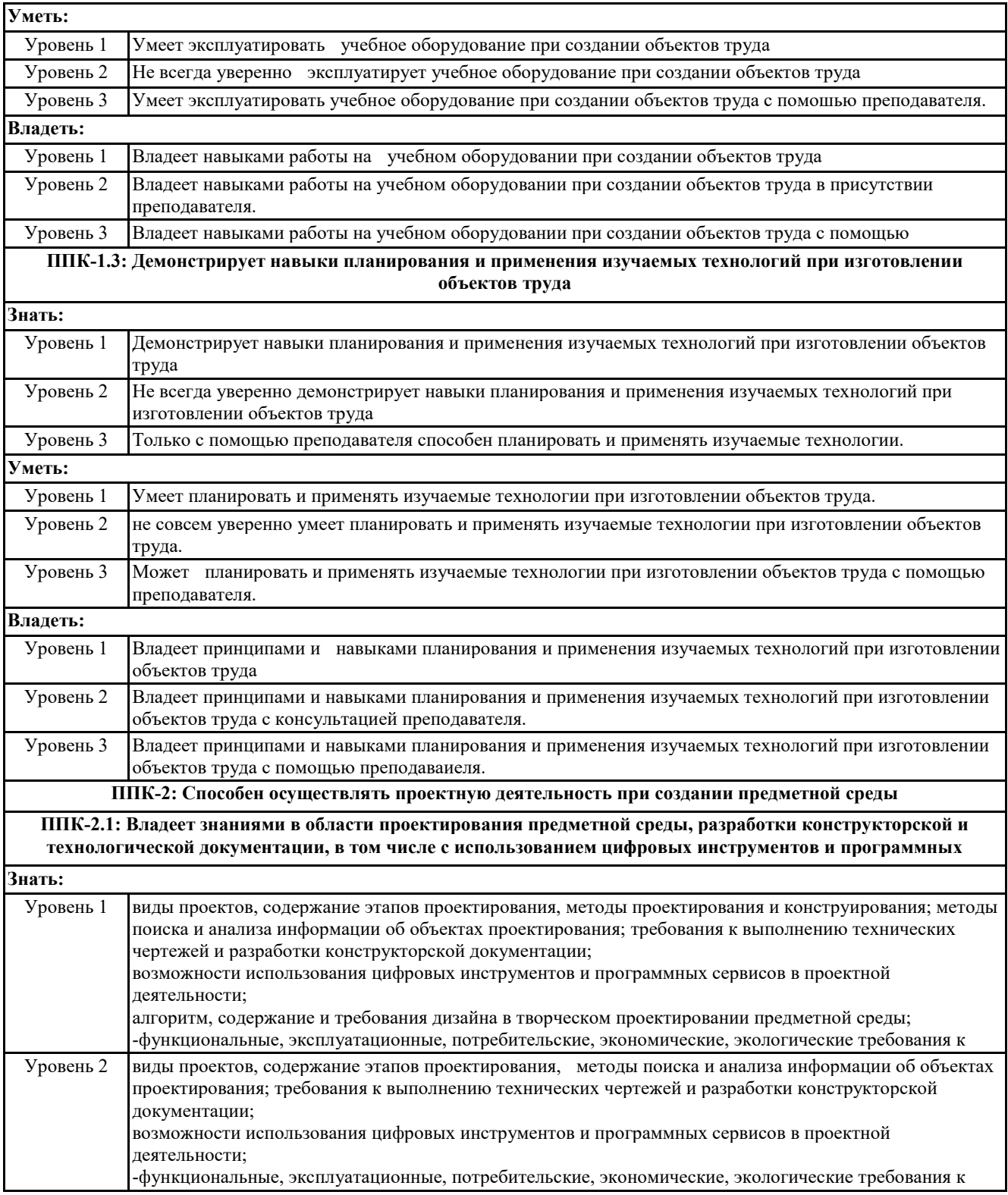

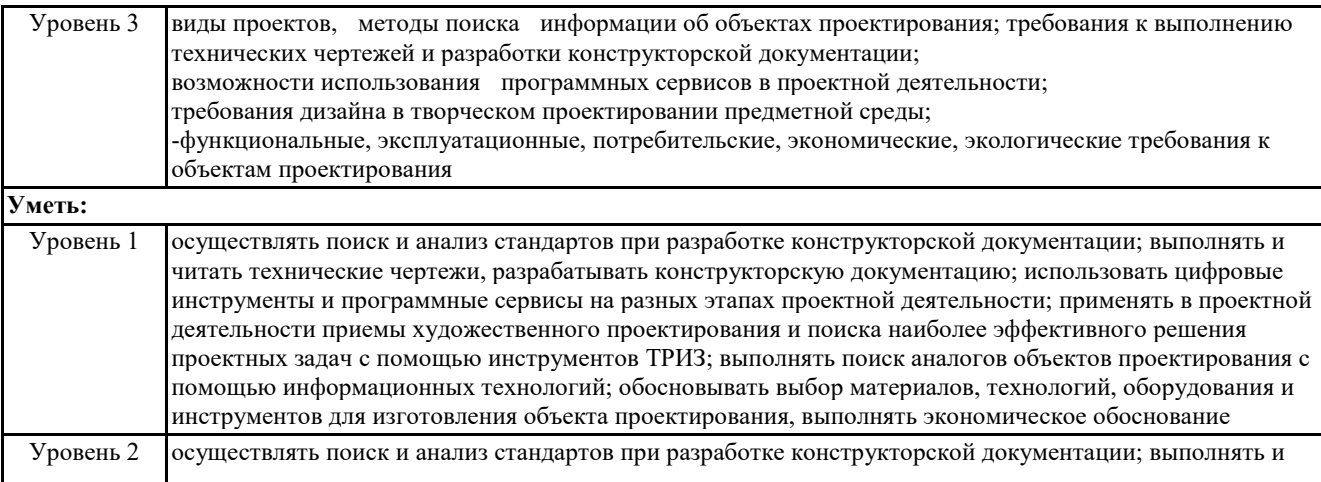

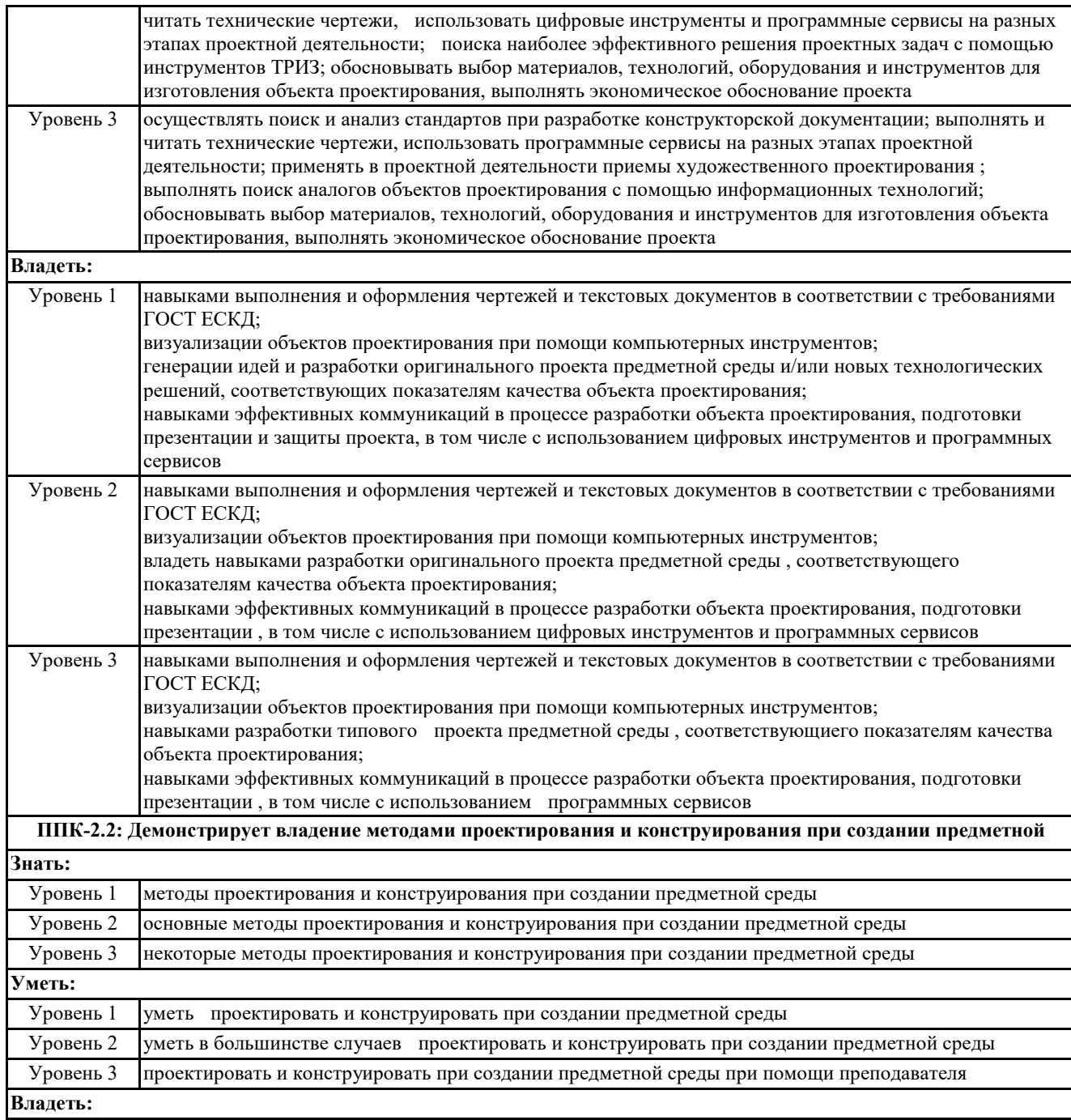

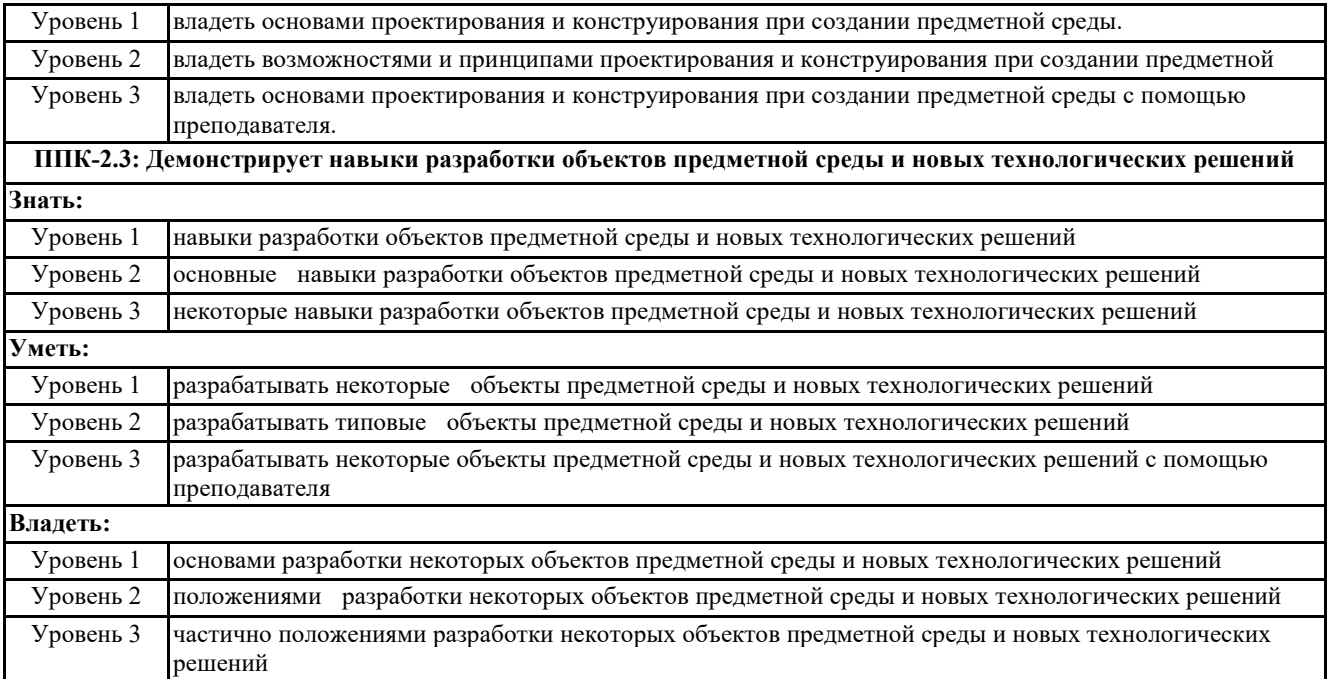

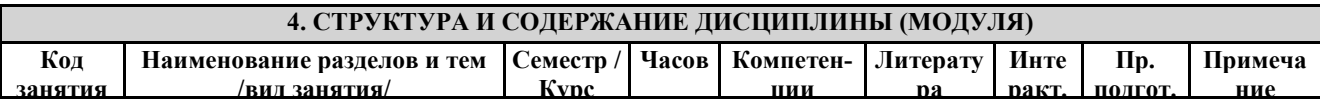

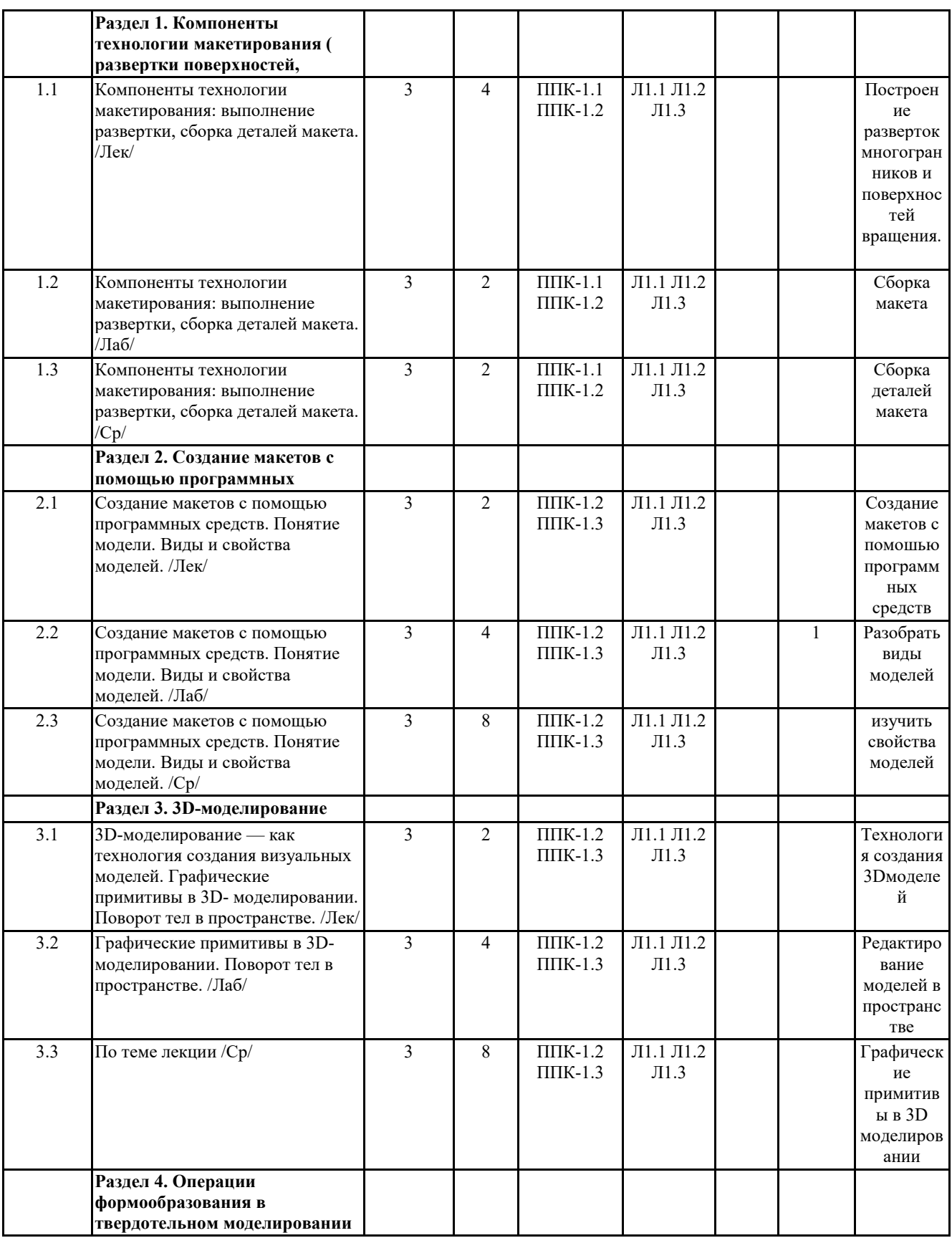

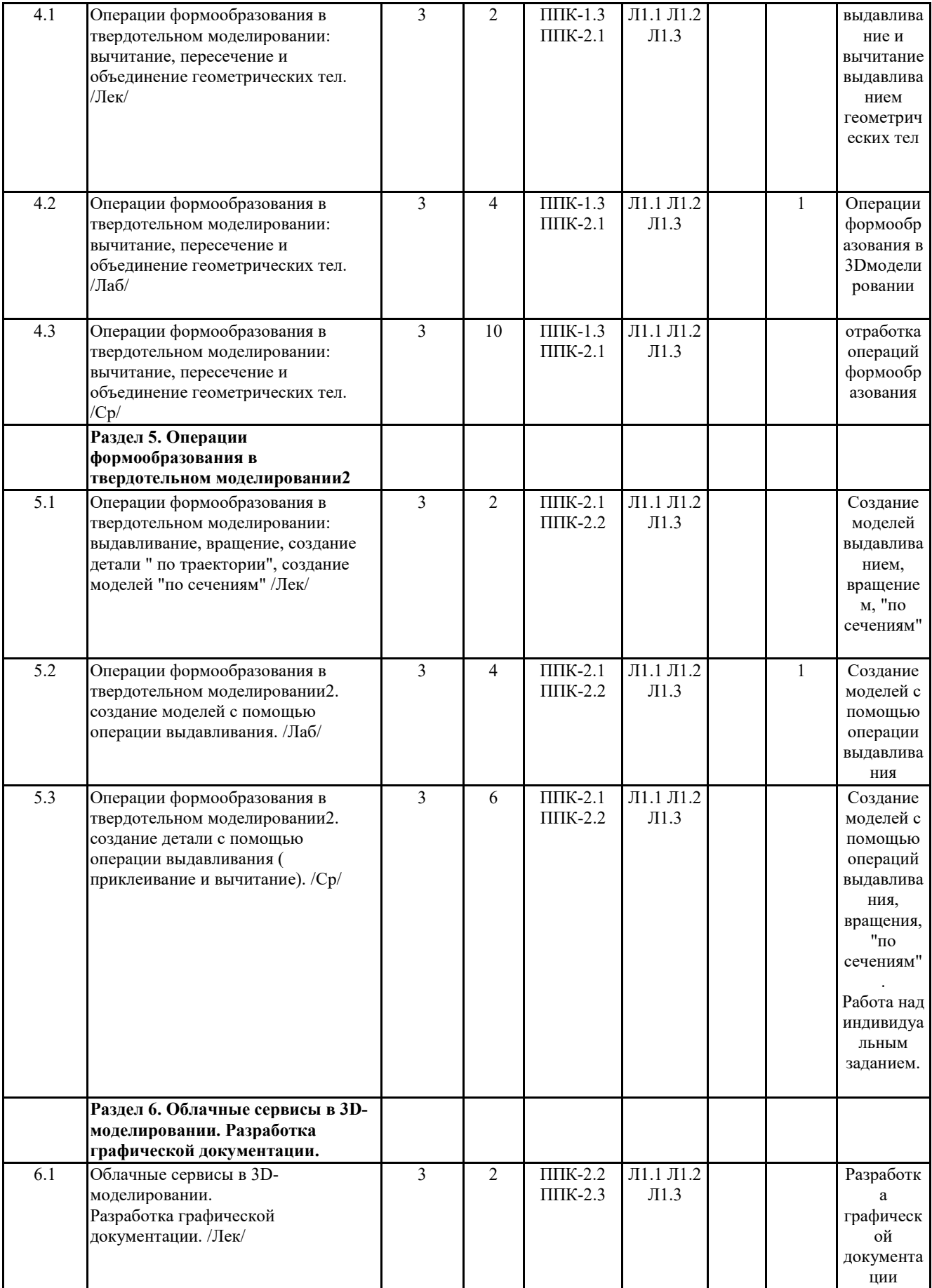

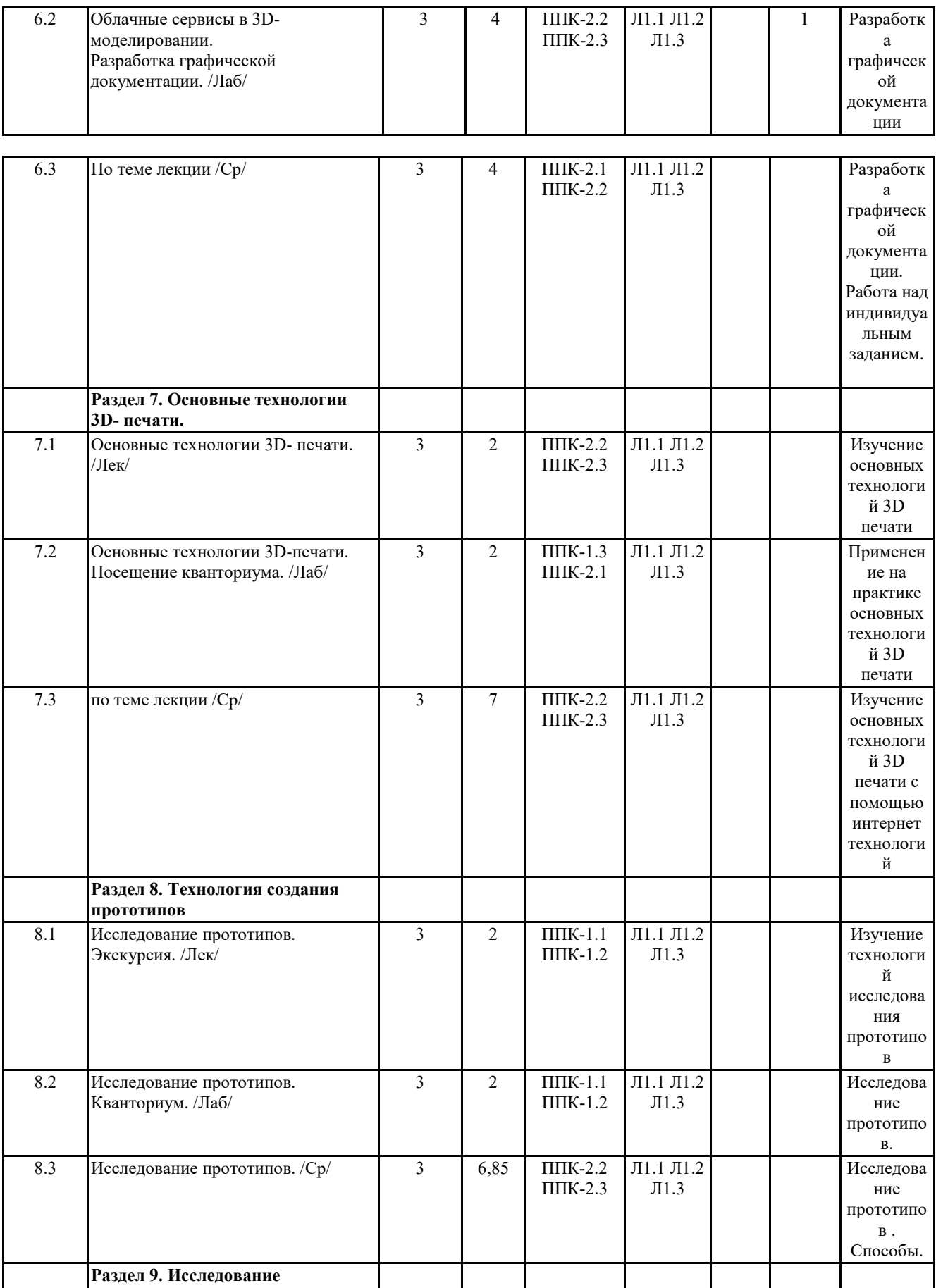

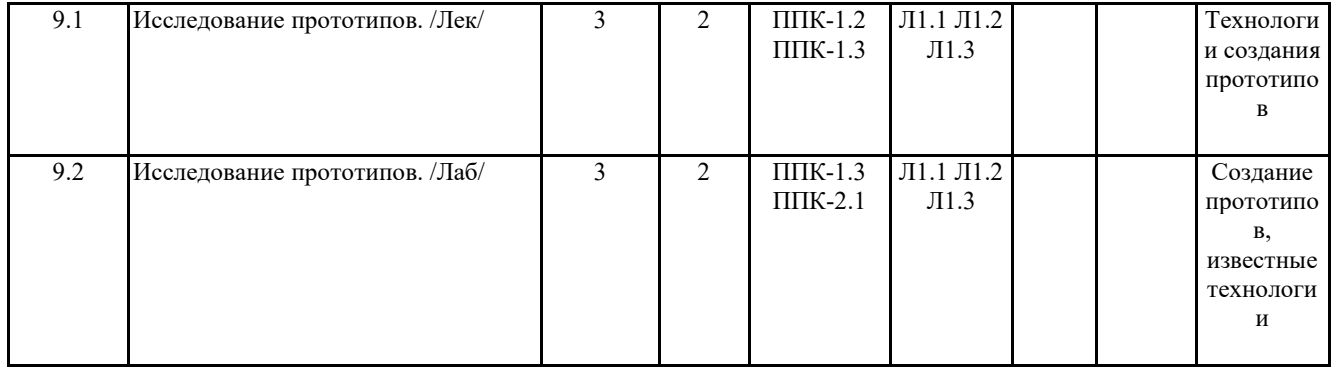

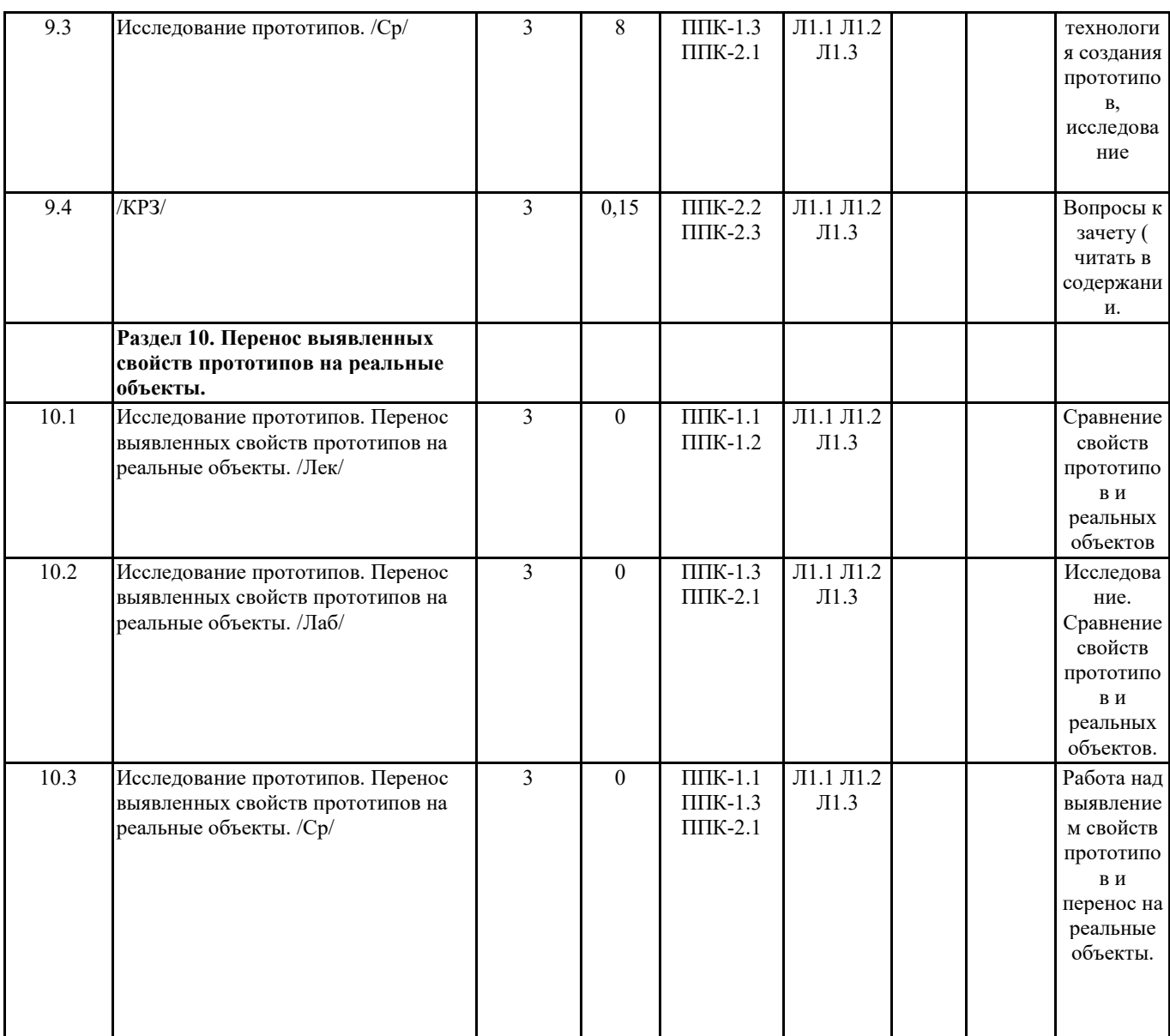

# **Компоненты мониторинга учебных достижений**

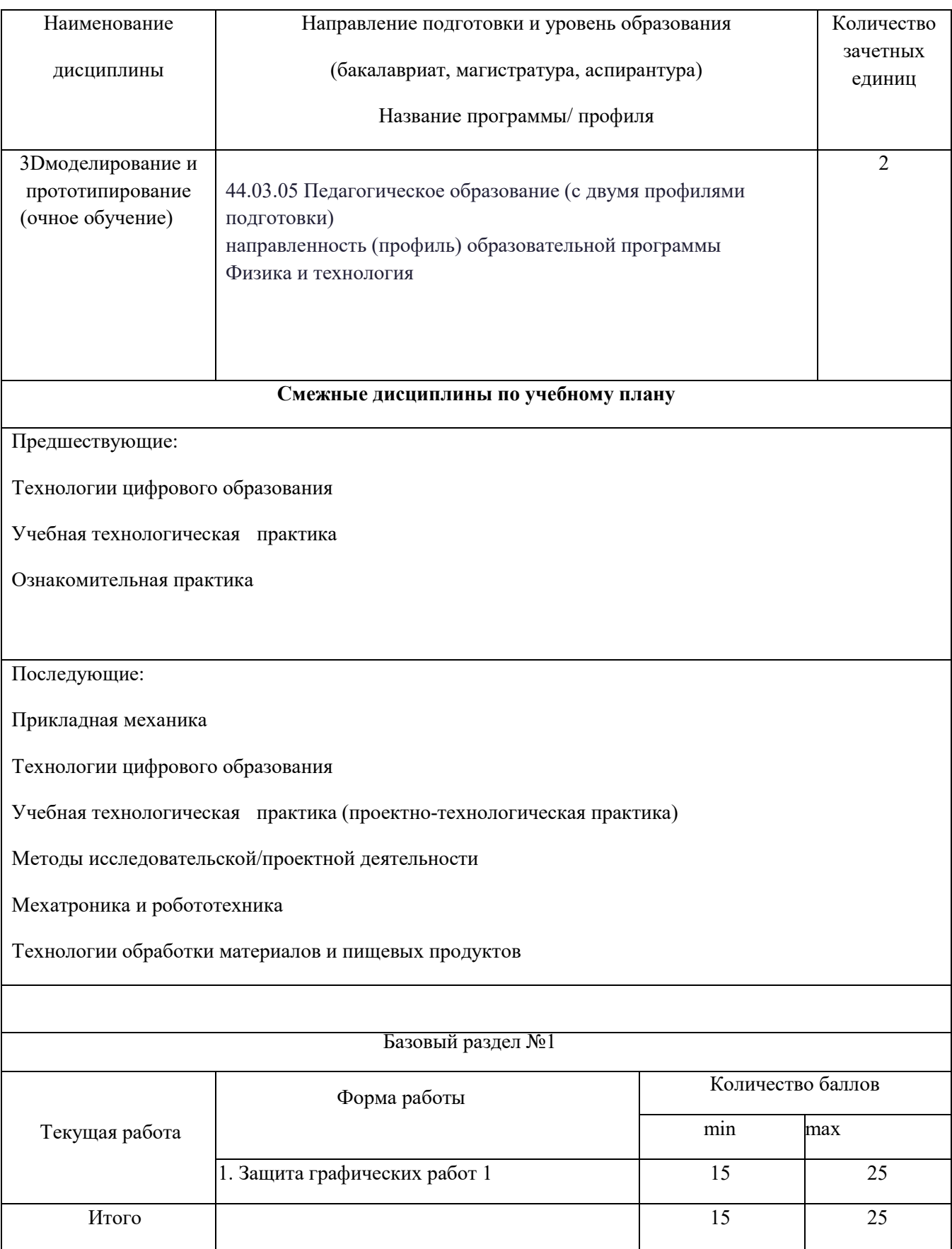

# **ТЕХНОЛОГИЧЕСКАЯ КАРТА РЕЙТИНГА ДИСЦИПЛИНЫ**

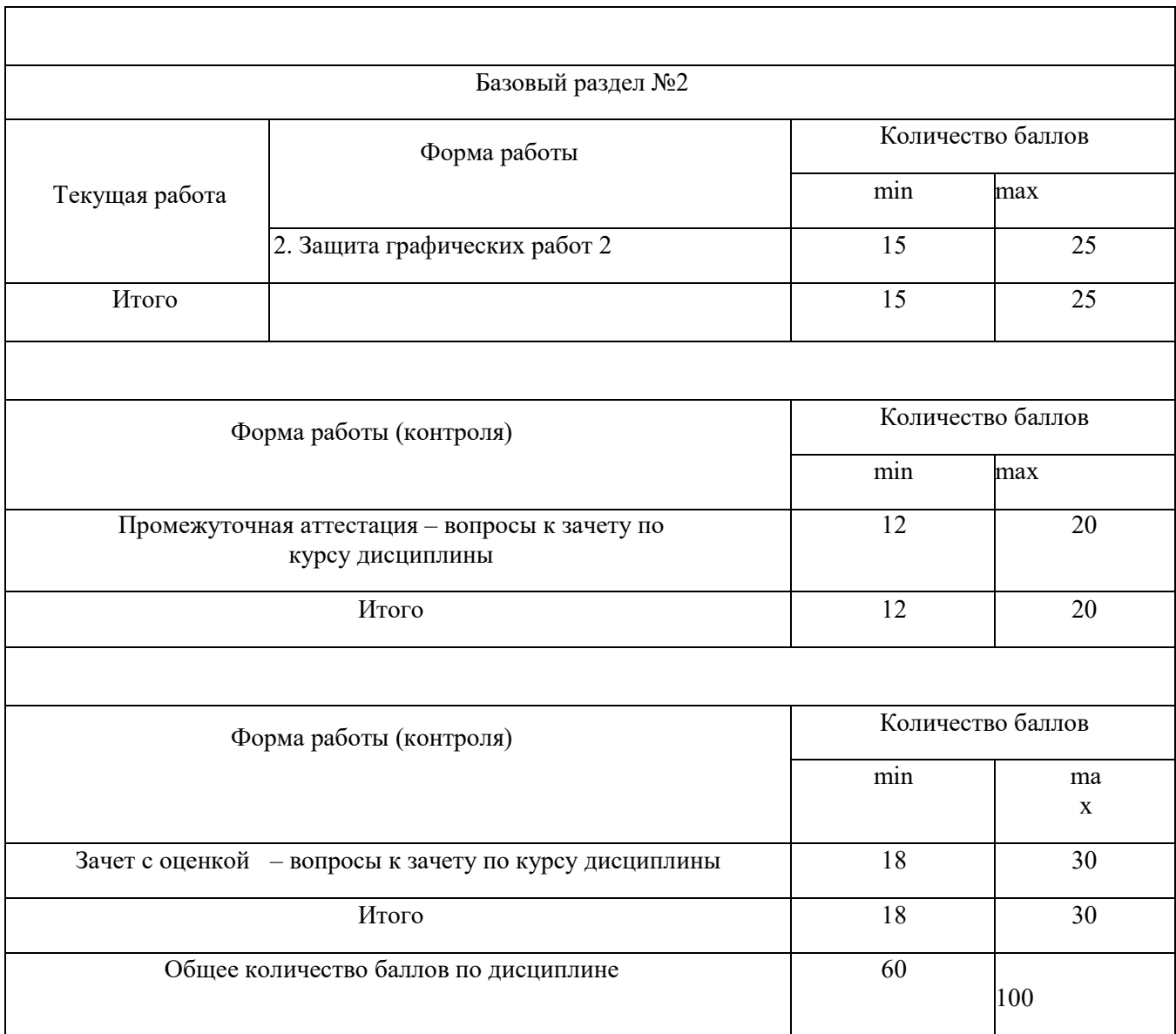

# **Соответствие рейтинговых баллов и академической оценки:**

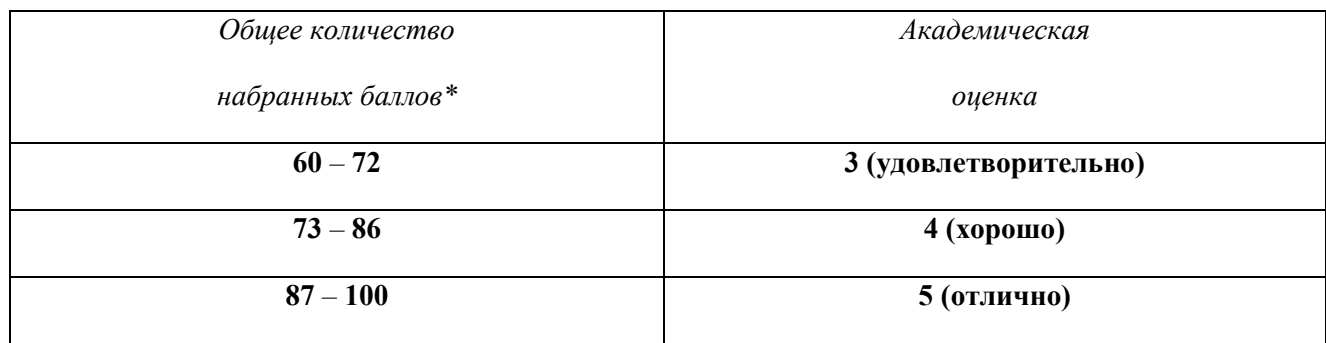

## **ФОНД ОЦЕНОЧНЫХ СРЕДСТВ ПО ДИСЦИПЛИНЕ (ФОС)**

МИНИСТЕРСТВО ПРОСВЕЩЕНИЯ РОССИЙСКОЙ ФЕДЕРАЦИИ федеральное государственное бюджетное образовательное учреждение

высшего образования

«Красноярский государственный педагогический университет

им. В.П. Астафьева»

Институт/факультет/департамент Институт математики, физики, информатики

Кафедра-разработчик

Кафедра технологии и предпринимательства

УТВЕРЖДЕНО на заседании кафедры Протокол № 7 от 03 мая 2023 г.

Зав.кафедрой С.В. Бортновский

### ОДОБРЕНО

На заседании научно-методического совета специальности (направления подготовки) Протокол № 8 от 17 мая 2023 г.

Председатель НМСС Аёшина Е.А..

Hef-\_

#### **ФОНД ОЦЕНОЧНЫХ СРЕДСТВ**

для проведения текущего контроля и промежуточной аттестации обучающихся

#### по дисциплине

#### **3Dмоделирование и прототипирование**

44.03.05 Педагогическое образование (с двумя профилями подготовки) направленность (профиль) образовательной программы Физика и технология Выпускающие кафедры: Физики и методики обучения физике; Технологии и предпринимательства

Составитель: Ратовская И.А.

### **1. Назначение фонда оценочных средств**

Целью создания ФОС дисциплины «**3Dмоделирование и прототипирование** » является установление соответствия учебных достижений студентов запланированным результатам обучения и требованиям основной профессиональной образовательной программы, рабочей программы дисциплины.

ФОС разработан на основании нормативных документов:

– федерального государственного образовательного стандарта высшего образования по направлению подготовки 44.03.01 Педагогическое образование (уровень бакалавриата) (ФГОС ВО № 1426 от 04.12.2015).

– образовательной программы Технология высшего образования очной формы обучения по направлению подготовки 44.03.01 Направленность (профиль) образовательной программы Технология с основами предпринимательства.

– Положения о формировании фонда оценочных средств для текущего контроля успеваемости, промежуточной и итоговой аттестации обучающихся по образовательным программам высшего образования - программам бакалавриата, программам специалитета, программам магистратуры, программам подготовки научно-педагогических кадров в аспирантуре - в федеральном государственном бюджетном образовательном учреждении высшего образования «Красноярский государственный педагогический университет им. В.П. Астафьева», утвержденного приказом ректора № 297 (п) от 28.04.2018.

### **2. Перечень компетенций, формируемых в процессе изучения дисциплины:**

Компетенции, отмеченные в перечне компетенций, формирование которых должно происходить в процессе изучения дисциплины, являются прямыми результативными следствиями изучения студентом дисциплины «**3Dмоделирование и прототипирование**». Эти компетенции могут в той или иной мере формироваться и развиваться в контексте образовательных практик, выстраиваемых преподавателем и проходимых студентом при освоении курса дисциплины. Поэтому при реализации данной дисциплины не проводятся действия по прямому результативно-оценочному сопоставлению каких-то элементов научного содержания курса дисциплины с вышеуказанными компетенциями. Любые сопоставления такого рода в данном случае могут быть только условными, косвенными, интерпретационными и не могут использоваться в качестве практического оценочного инструментария преподавателя для оценки этих компетенций как результативных факторов изучения дисциплины.

В процессе изучения дисциплины «**3Dмоделирование и прототипирование**» формируются следующие компетенции:

ППК-1: Способность планировать и применять технологические процессы изготовления

объектов труда в профессиональной педагогической деятельности

ППК-1.1: Владение знаниями о традиционных, современных и перспективных

технологических процессах

ППК-1.2: Демонстрирование умения эксплуатации учебного оборудования при

создании объектов труда

ППК-1.3: Демонстрирование навыки планирования и применения изучаемых

ППК-2: Способность осуществлять проектную деятельность при создании предметной среды

ППК-2.1: владение знаниями в области проектирования предметной среды, разработки конструкторской и технологической документации, в том числе с использованием цифровых инструментов и программных сервисов

ППК-2.2: демонстрирование владением методами проектирования и конструирования при создании предметной среды

ППК-2.3: демонстрирование навыками разработки объектов предметной среды и новых технологических решений

#### **3. Оценочные средства**

В основе системы оценивания успешности студентов при прохождении учебного курса данной дисциплины лежит не формально-знаниевая, объемно-исполнительская, а активностная понятийно-мыслительная и познавательно-рассудительная идеология, исключительно важная как основа для эффективной педагогической деятельности, к которой готовятся студенты педагогического вуза. Поэтому одним из ключевых факторов оценки здесь является не столько умение студента выполнять типовые учебные задачи, сколько осознанно объяснять публично их решения.

В процессе прохождения курса дисциплины **«**3Dмоделирование и прототипирование**»** никаких формальных балльных оценок преподавателем студенту за текущую работу не ставится. Формальную оценку (по схеме «зачтено» / «не зачтено») получают только контрольные задания (работы), которые включены в программу дисциплины для самостоятельного выполнения и защиты студентом. Для получения допуска преподавателя к зачету по курсу дисциплины студенту необходимо получить зачеты по всем контрольным работам. В случае отсутствия у студента зачета хотя бы по одной контрольной работе он не должен быть допущен до сдачи экзамена.

Итоговая оценка за курс (оценка промежуточной аттестации – зачета) отражает не объем выполненной студентом учебной работы, а уровень сформированности его научных пониманий и способностей объяснения определенных тем и вопросов. Итоговая экзаменационная оценка студента является экспертной оценкой, которую дает преподаватель-эксперт работе студента на экзамене. При проведении этой экспертной оценки преподаватель может учитывать успешность прохождения студентом этапов текущего контроля, которую тот демонстрировал в процессе освоения курса дисциплины.

**3.1. Фонды оценочных средств включают: вопросы и задания к зачетам соответствующего модуля .**

**3.2.** Оценочные средства.

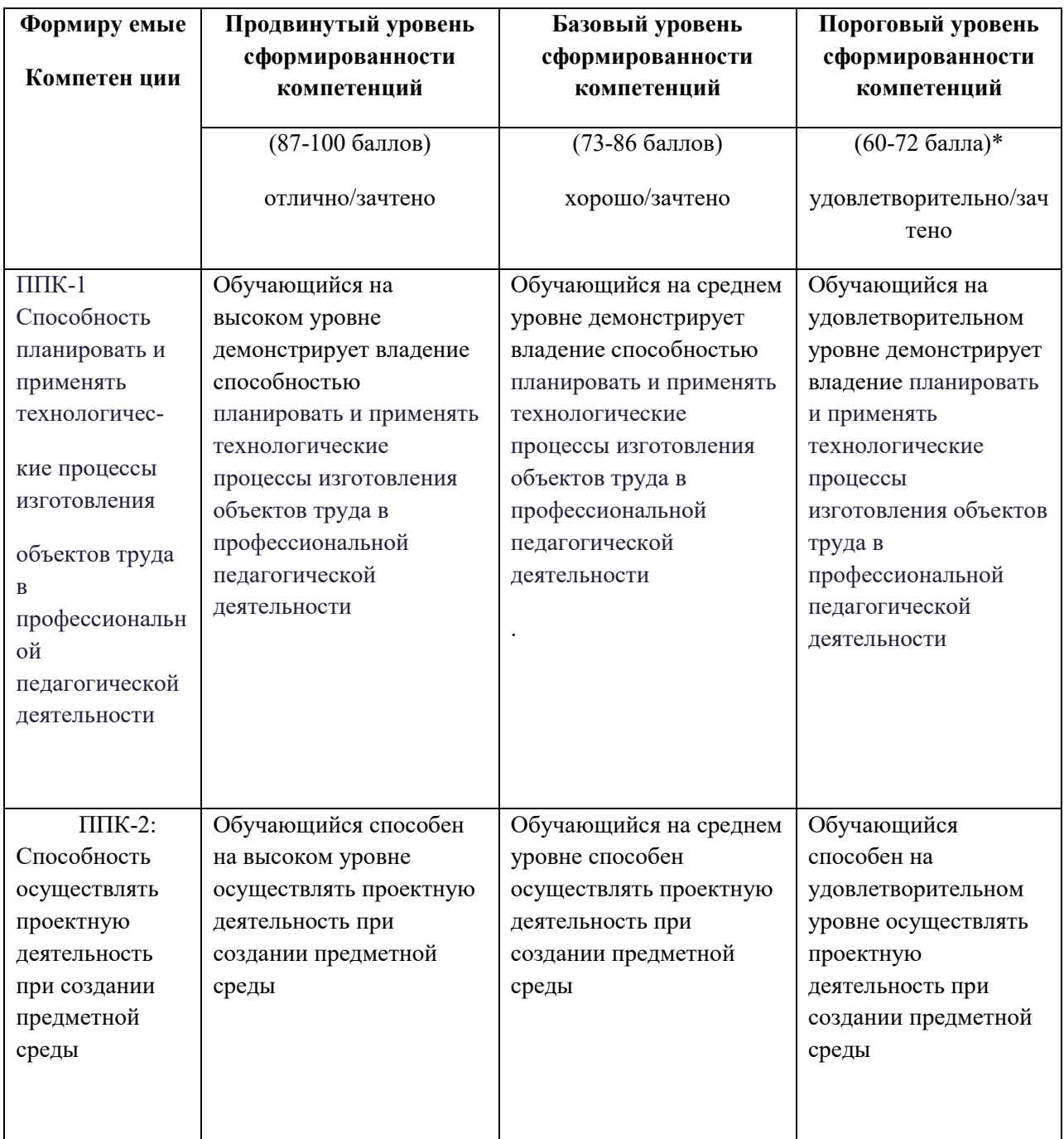

\*Менее 60 баллов – компетенция не сформирована

# **4. Фонд оценочных средств для текущего контроля**

## **4.1. Фонды оценочных средств включают:**

1 - анализ графических работ;

2 - подготовка альбома семестровых работ к зачету ;

3 - подготовка альбома графических работ в электронном виде к зачёту с оценкой;

# **4.2 Критерии оценивания см. в технологической карте рейтинга рабочей программы дисциплины ( Приложение).**

**5. Учебно-методическое и информационное обеспечение фондов оценочных средств** (литература; методические указания, рекомендации, программное обеспечение и другие материалы, использованные для разработки ФОС).

1. Шкерина Л.В. Измерение и оценивание уровня сформированности профессиональных компетенций студентов – будущих учителей математики: учебное пособие; Краснояр. гос. пед. ун-т им. В.П. Астафьева. Красноярск, 2014. 136 с.

**6. Оценочные средства для промежуточной аттестации. Типовые вопросы и задачи к зачету в первом семестре по дисциплине «3Dмоделирование и прототипирование» .**

# **Контрольные вопросы и задания для проведения промежуточной аттестации по итогам освоения дисциплины :**

- 1. Построение разверток геометрических тел.
- 2. Программные средства для создания различных видов моделей.
- 3. Создание трехмерных поверхностей
- 4. САПР в 3D моделировании.
- 5. Примеры обработки изображений на ПО.
- 6. Система твердотельного моделирования.
- 7. Моделирование геометрических объектов.

### **Вопросы к зачёту по3Dмоделированию и прототипированию:**

- 1. Способы получения цифровых прототипов современными средствами: сканирование, программные локальные и облачные среды .
- 2. Понятие моделирования и основные алгоритмы создания моделей.
- 3. Особенности моделирования различных процессов и явлений.
- 4. Создание трехмерных и псевдотрехмерных поверхностей.
- 5. Особенности использования цифровых моделей объектов.
- 6. Программные средства для создания различных видов моделей.
- 7. Общая схема создания по сканированным снимкам.
- 8. Области использования растровых и векторных моделей. Типовые задачи, решаемые с использованием различных моделей.
- 9. САПР в 3D моделировании.
- 10. . Рабочее поле SЕNSE сканера
- 11. Примеры обработки изображений на ПО.
- 12. Построение модели пирамиды в 3D ПО.
- 13. . Конвертация файлов для подготовки 3D печати.
- 14. . Виды 3D сканеров.
- 15. Одно и двухэкструдерные принтеры. Особенности применения
- 16. Материалы, используемые для 3D печати.
- 17. Объектно-ориентированное и параметрическое 3D моделирование.
- 18. Система твердотельного моделирования.
- 19. Геометрические взаимосвязи в CAD программах
- 20. Основные инструменты создания элементов 3D моделей.
- 21. Моделирование геометрических объектов.
- 22. Система твердотельного моделирования (SolidWorks, Autodesk Inventor, КОМПАС3D и др.). Моделирование прямозубых зубчатых колес.
- 23. . Система твердотельного моделирования. Работа со сборками. Виды сопряжений в сборках.
- 24. Быстрое прототипирование и изготовление изделий, преимущества и недостатки.
- 25. Процессы быстрого прототипирования и изготовления. Отверждение на твердом основании.
- 26. Процессы быстрого прототипирования. Моделирование методом наплавления.
- 27. Функциональное проектирование в САПР. Математические модели.

# **4.1 КАРТА ЛИТЕРАТУРНОГО ОБЕСПЕЧЕНИЯ ДИСЦИПЛИНЫ**

# **3Dмоделирование и прототипирование**

44.03.05 Педагогическое образование (с двумя профилями подготовки)

направленность (профиль) образовательной программы

Физика и технология

очная форма обучения

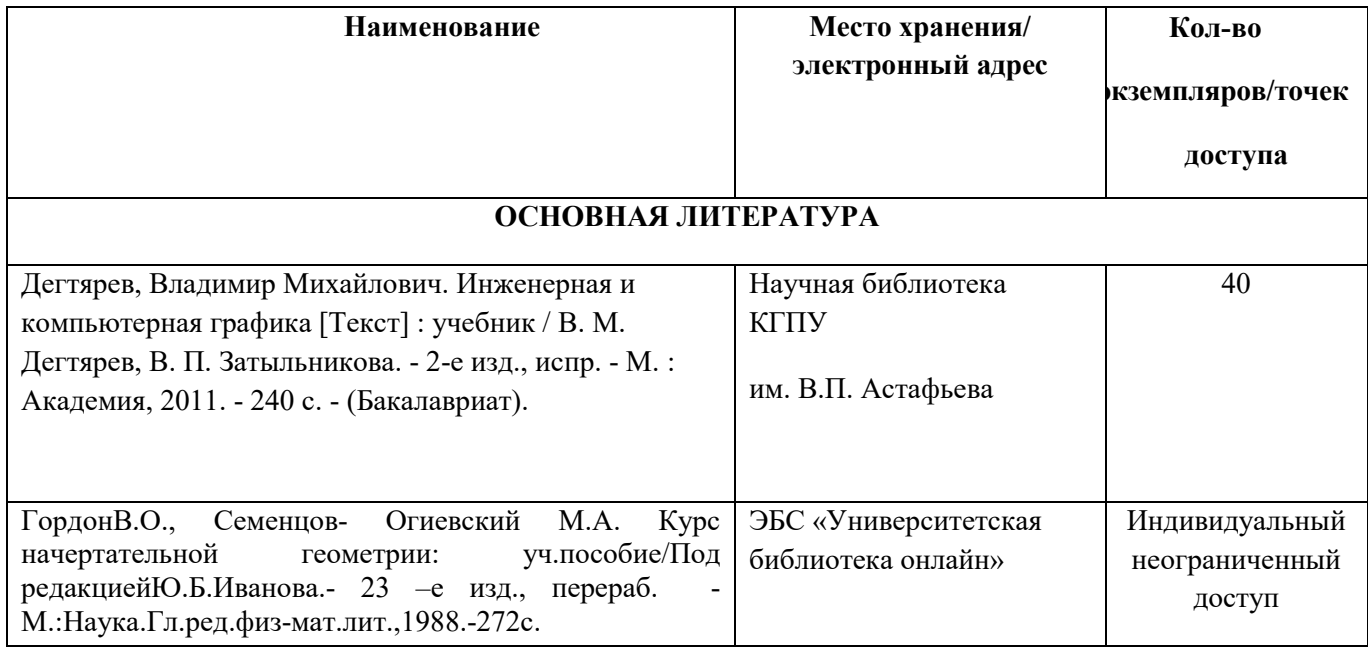

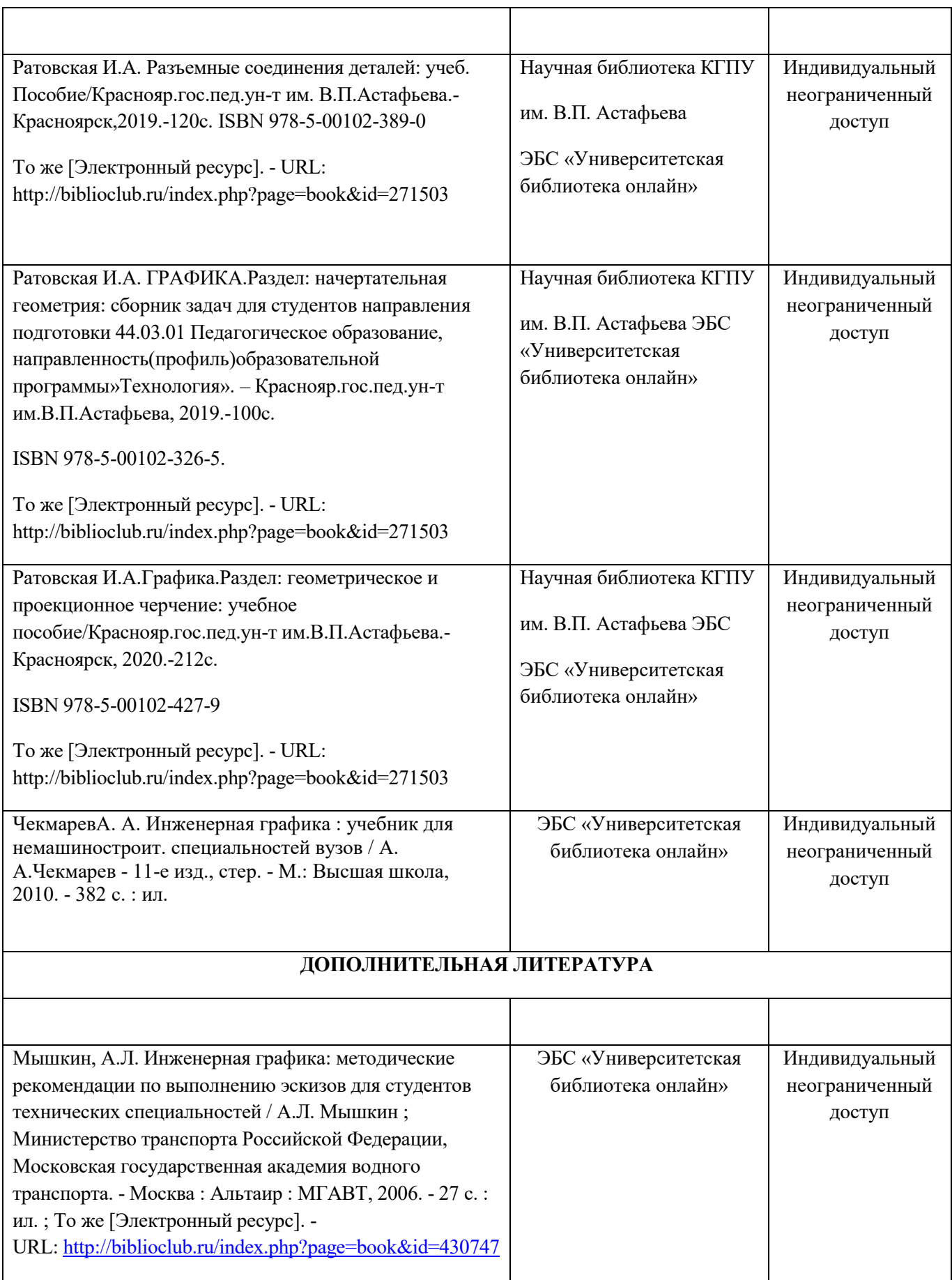

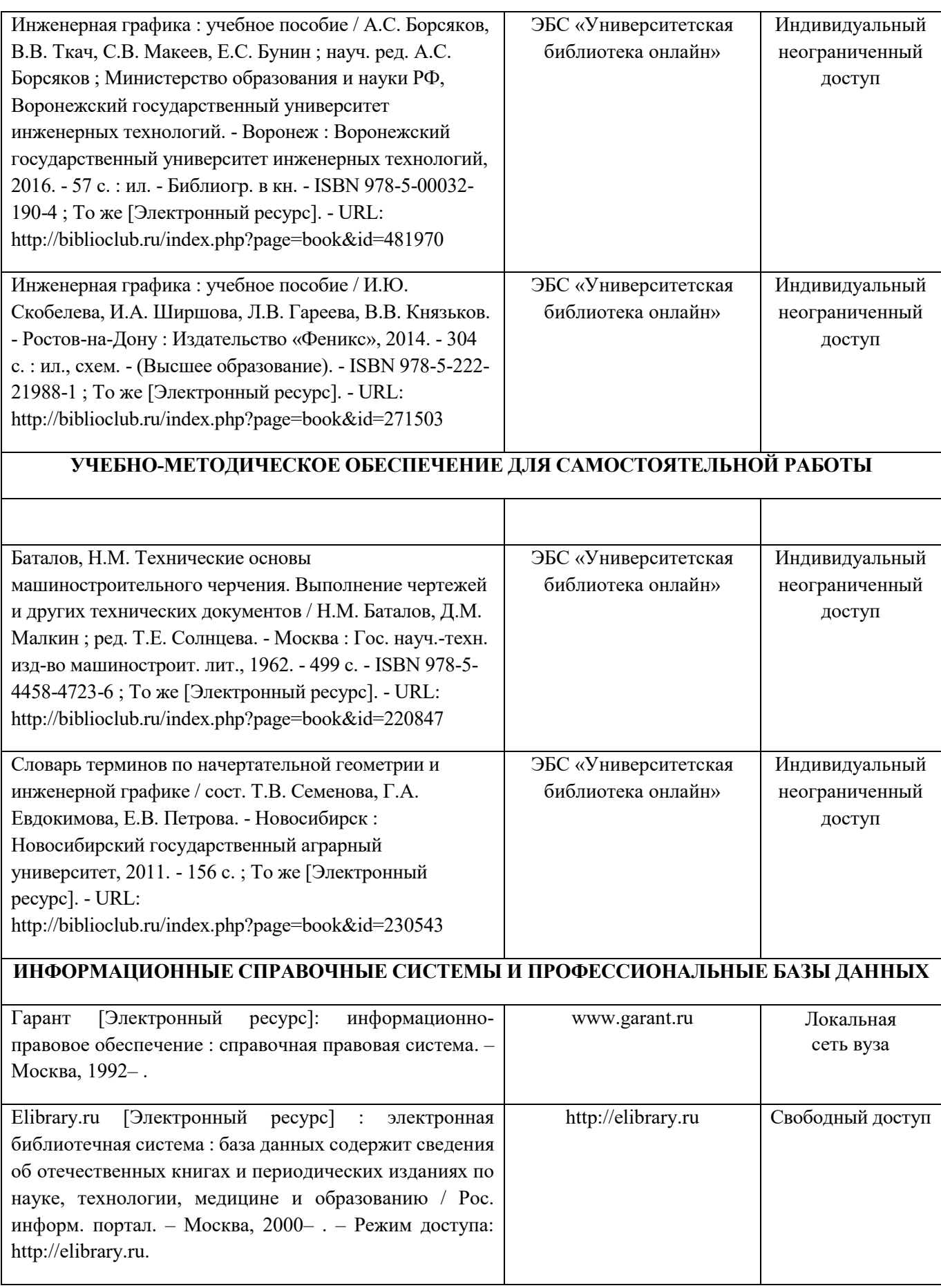

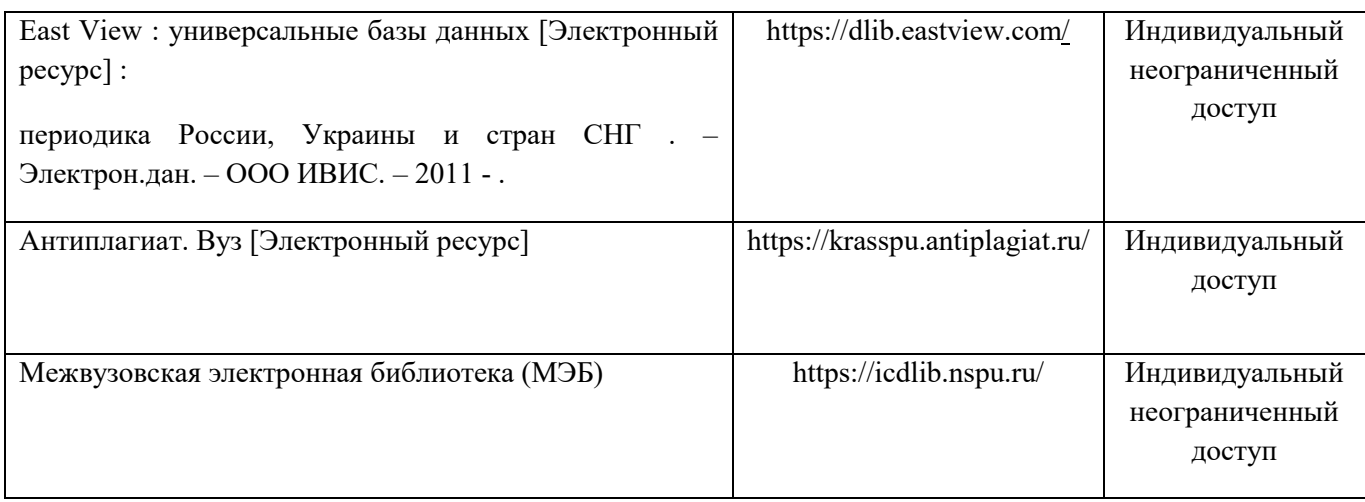

Согласовано:

Главный библиотекарь */ <sup>/</sup> Род / Фортова* А.А.

(должность структурного подразделения) (подпись) (Фамилия И.О.)

# **КАРТА МАТЕРИАЛЬНО-ТЕХНИЧЕСКОЙ БАЗЫ ДИСЦИПЛИНЫ «3D моделирование и прототипирование»**

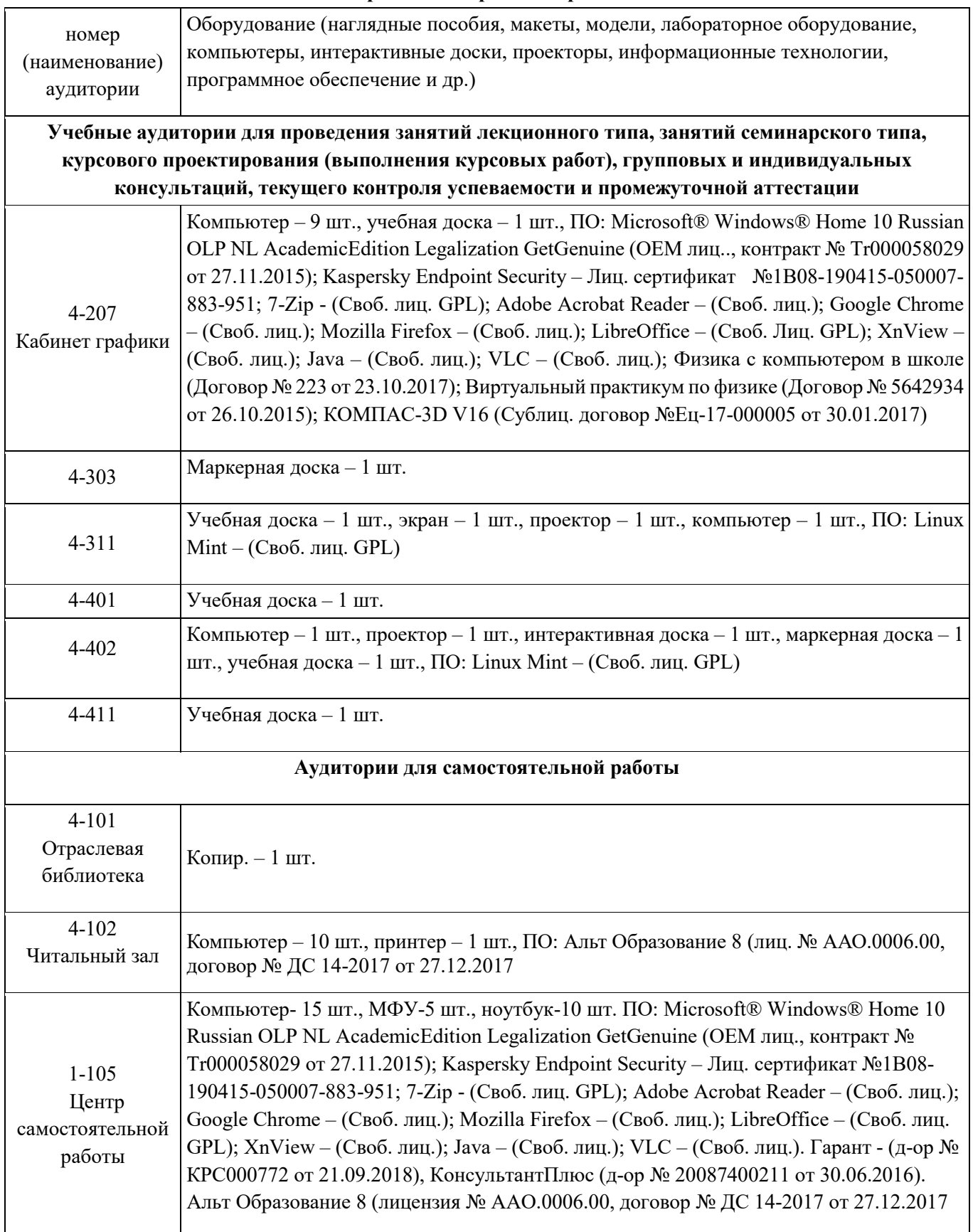

4 – код корпуса ИМФИ КГПУ им. В.П.Астафьева (г. Красноярск, ул. Перенсона, 7)

1 – код главного корпуса КГПУ им. В.П.Астафьева (г. Красноярск, ул. Ады Лебедевой, 89)